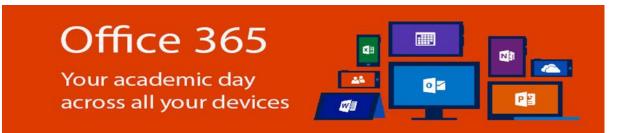

## What is Office 365 for Education?

Office 365 for Education is a collection of services that allows you to collaborate and share your schoolwork. It's available for free to students who are currently attending an academic institution at UiTM. The service includes Office Online (Word, PowerPoint, Excel, and OneNote), unlimited OneDrive storage. Yammer, and SharePoint sites. Its allow students to install the full Office applications on own device by free of charge.

## New Students

- 1. Please visit https://login.microsoftonline.com
- Sign in to your account
  Login ID: username@isiswa.uitm.edu.my (\* Username by default: Student ID)

Example: 2017123456@isiswa.uitm.edu.my

**Password:** Default password have been created as combination:

"The first two letters of student's name (the first letter is uppercase) + '@' + last 6 digit of student ID"

Example: Name: Muhammad Hijaz | Student ID: 2017123456

Password: Mu@123456

## Current Student

- 1. Please visit https://login.microsoftonline.com
- 2. Sign in to your account

Login ID: username@isiswa.uitm.edu.my (\* Username by default: Student ID)

Example: 2017123456@isiswa.uitm.edu.my

Password: Default password have been created as: Passw0rd

For more information visit,

Online FAQ about Office 365: https://products.office.com/en-us/student/office-in-education

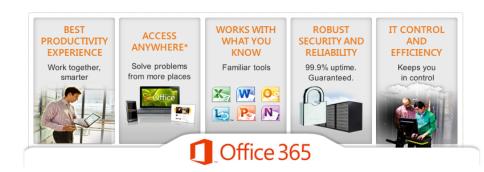